# 纠 正 错 账 与 划 线 结 账

#### 一、错账的查找方法

1. 抽查法。具体又有以下三种方法:

(1)差数法,即根据错账的差数,回忆查找所发生的经济 业务和账簿、凭证中,有无与错账相同的数字。这种方法对于 发现漏记账目最为简便、有效。

(2)除 2 法,即先将差数用 2 来除,如果能除尽,则有可能 是一方重复记录的错误,且商数就可能是重记的数字。因为如 果记账记错了方向,如应记贷方的记成了借方或者相反,就会 使一方的合计数加大而另一方的合计数变小,其差数正好是 记错了方向数字的一倍。

(3)除 9 法,即先将差数用 9 来除,如果能除尽,则可能属 于下列三种情况之一:①顺序错位。例如,将 300 写成 3 000 或 30 000 等,这样就将原来的数字扩大或缩小了 9 倍、99 倍 等。因此,如果差数能被 9 或 99 以及 999 等除尽,则所除得的 商数就是错位的数字。根据商数或者将商数扩大或缩小 10 倍、100 倍、1 000 倍等之后,就能查找到写错的数字。例如,已 查明,借方合计数大于贷方合计数 2 700,用 9 来除商数为 300,这时就查有无一笔 3 000 的贷方记录错记为 300。②两位 数的两个数字颠倒,其差数都是 9 的倍数,被 9 除以后的商数 正好等于这个两位数中的两个数字的差额。例如,把 13 颠倒 为 31,其差数为 18,用 18 除以 9 所得商数为 2,颠倒的两个 数字之差也为 2。为了使用方便,特列"两位数颠倒便查表", 如表 1 所示。③三位及三位以上的数中相邻两个数字顺序颠 倒。正确数与错误数的差额也是 9 的倍数,被 9 除以后的商数 其首位数字以下的数字都是 0,且商数的首位数字正好等于 颠倒的两个数字之差,如表 2 所示。由表 2 可以得出结论:三 位及三位以上的数中相邻两个数字颠倒,其差数被 9 除以后, 若得到商数是一位数,则是这个数中的最末两个数字颠倒。若 得到商数是两位数,个位是 0,则是这个数中的百位与十位数 颠倒。若得到商数是三位数,且个位与十位均为 0,则是这个 数中的千位与百位颠倒,以此类推。

2. 详查法。当用抽查法仍然找不出错误所在时,就可考 虑采用详查法。

(1)顺查法。首先,核查记账凭证是否与所附原始凭证相 符,凭证中数字与合计的计算有无差错。其次,将记账凭证及 所附原始凭证有关总分类账、明细分类账及日记账逐笔进行 核对,检查有无漏记、重记及错记等情况。再次,检查账户发生 额试算表的抄写是否正确,结算是否正确。

(2)逆查法。首先,核算账户发生额及余额试算平衡表中  $\Box$ •76•2010.6上旬

## 王 语

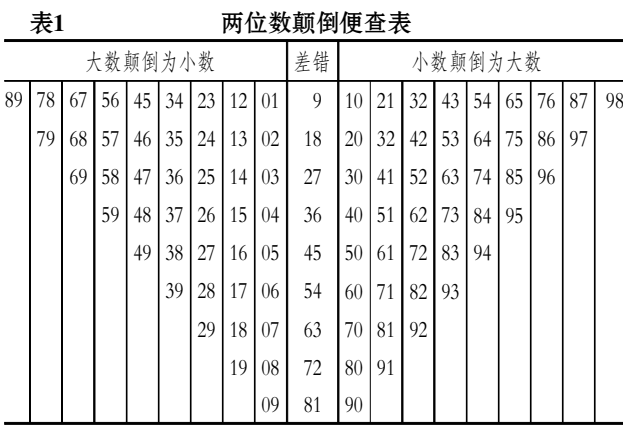

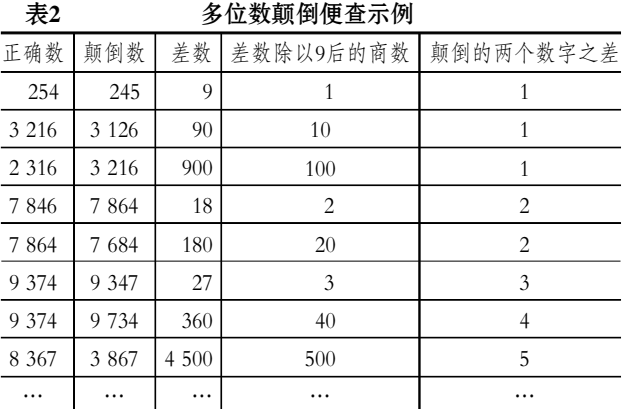

的数字及抄写是否正确。其次,逐笔核对有关账簿记录与记账 凭证是否相符。再次,核查记账凭证与所附原始凭证是否相符。

#### 二、错账的更正方法

1. 划线更正法。主要用于更正在结账前发现的账簿记录 中的文字或数字错误。更正时,在错误处划一红线,以示注销。 划线时,要划出错误文字或数字的整个数码,不能只划其中个 别数码。然后在红线上空白处填上正确的文字或数字,并由更 正人员在更正处盖章以示负责。

2. 红字更正法。主要话用于以下情况:记账凭证用错了 会计科目,借贷方向记反了,记账金额书写错误等。其更正方 法是: ①填制一张内容与错误凭证完全相同的金额是红字的 记账凭证,在摘要栏中注明"更正×号凭证错误",并据以用红 字金额登记入账,冲销原有的记录。②用蓝字填制一张符合经 济业务内容的记账凭证,并据以登记入账。

3. 补充登记法。主要用来更正记账以后,记账凭证中的 会计科目正确,但所填金额小于应填金额而产生的错误。更正 方法是:将少记金额用蓝字填制一张与原错误记账凭证内容 完全相同的记账凭证,在摘要栏中注明"更正×月×日第×号凭 证错误",并据以用蓝字登记入账,以补充原少记金额。

### 三、结账划线

结账划线也是一门学问。具体来说,结账划线要掌握以下 几点:①结账划线的目的,是突出本月合计数及月末余额,表 示本会计期的会计记录已经截止或结束,并将本期与下期的 记录明显分开。根据《会计基础工作规范》的规定,月结划单 线,年结划双线。划线时,应划红线,划线应划通栏线,不应只 在本账页中的金额部分划线。②每一账页登记完毕结转下页 时,应当结出本页合计数及余额,写在本页最后一行和下页第 一行有关栏内,并在摘要栏内注明"过次页"和"承前页"字样。 也可以将本页合计数及金额只写在下页第一行有关栏内,并 在摘要栏内注明"承前页"字样。3对需要结计本月发生额的 账户,结计"过次页"的,本页合计数应当为自本月初起至本页 末止的发生额合计数;对需要结计本年累计发生额的账户,结 计"过次页"的,本页合计数应当为自年初起至本页末止的累 计数;对既不需要结计本月发生额,也不需要结计本年累计发 生额的账户,可以只将每页末的余额结转次页。4结账时,应 当结出每个账户的期末余额。需要结出当月发生额的,应当在 摘要栏内注明"本月合计"字样,并在下面通栏划单红线。需要 结出本年累计发生额的,应当在摘要栏内注明"本年累计"字 样,并在下面通栏划单红线;12 月末的"本年累计"就是全年 累计发生额。全年累计发生额下面应当通栏划双红线。年度终 了结账时,所有总账账户都应当结出全年发生额和年末余额。 虞年度终了,要把各账户的余额结转到下一会计年度,并在摘 要栏内注明"结转下年"字样;在下一会计年度新建有关会计 账簿的第一行余额栏内填写上年结转的余额,并在摘要栏内 注明"上年结转"字样。

1. 结账的方法。

(1)月结。月底应办理月结。在各账户本月份最后一笔记 录下面划一条通栏红线,表示本月结束。然后,在红线下结算 出本月发生额和月末余额。如果没有余额,在余额栏内注明 "平"字或"+"符号。同时, 在摘要栏内注明"本月合计"或"× 月份发生额及余额"字样,然后在下面划一条通栏红线,表示 完成月结工作。

(2)季结。办理季结应在各账户本季度最后一个月的月结 下面(需按月结出累计发生额的,应在"本季累计"下面)划一 条通栏红线,表示本季结束。然后,在红线下结算出本季发生 额和季末余额,并在摘要栏内注明"第×季度发生额及余额" 或"本季合计"字样。最后,在本摘要栏下面划一条通栏红线, 表示完成季结工作。

(3)年结。首先在 12 月份或第四季度季结下面划一条通 栏红线,表示年度终了,然后在红线下面结算出全年 12 个月 份的月结发生额或 4 个季度的季结发生额,并在摘要栏内注 明"年度发生额及余额"或"本年合计"字样,并在"本年发生额 及余额"或"本年合计"下面通栏划双红线。年度终了,要把各 账户的余额结转到下一会计年度,并在摘要栏内注明"结转下 年"字样;在下一会计年度新建有关会计账簿的第一行余额栏 内填写"上年结转"字样。

#### 2. 结账的主要程序。

(1)做好结账前的准备工作。①认真检查本期内日常发生 的经济业务是否已经全部记入了有关账簿,若有遗漏应补记。 只有在上述前提下才能办理结账手续,既不允许为了赶编报 表提前结账,也不能把结账工作有意推迟。②应由本期承担的 费用和收入,按权责发生制的要求填制凭证登记入账;不应由 本期承担的费用和收入,本期不考虑。③对以下项目进行账实 核对。现金:在结账日末进行清查,编制盘点表。对平现金账户 可以证明所有分录中有现金的分录正确;不平时应查现金日 记账和所有现金相关凭证,查清原因进行处理。银行存款:编 制银行存款余额调节表对平银行账。存货:包括原材料、在产 品、产成品等。在月末时应进行盘点,并对盘点结果与明细账 进行核对,如有差异应查明原因并进行处理。4查看所有明细 科目余额,对于有异常方向余额的科目进行调整。⑤编制月末 结账的转账分录。⑥检查应由本期清偿的债权、债务是否办妥 清偿手续。⑦核对税务报表与应交税费明细账等账户的勾稽 关系。运用银行存款余额调节表的原理对税务进项税额认证 清单、四小票清单(运费、海关完税凭证、废旧物资、农产品收 购)和企业的"应交税费——应交增值税(进项税额)"明细账 进行核对,可以参照银行存款余额调节表编制进项税额调节 表。调节的项目主要有:在同一张税票中应做进项转出的金 额、进货退回或折让证明单的时间性差异。核对销项税额时, 可以将"金税"开票的销项清单、普通发票及无票收入清单和 企业的"应交税费——应交增值税(销项税额)"明细账进行核 对(有营业税的单位可以核对企业收入明细账与发票的清单, 原理是一样的)。对于"进项税额转出"等其他"应交税费"的明 细科目,可以按以上原理进行核对。核对无误后同时编制所有 当月税务申报表。

(2)结出所有账户本期发生额和余额。

(3)编制本期发生额、余额对照表进行试算平衡。

(4)划线结账,将期末余额结转入下期。

3. 结账前的试算要平衡。在结账之前,必须做好对账工 作,以保证在这个时期内所发生的经济业务已经全部填制和 取得合法的会计凭证,并已记入有关账簿。对于所有债权、债 务,以及通过财产清查所发生的财产物资盘盈、盘亏等,都应 当全部登记入账。为了正确计算当期的产品成本,考核企业的 经营成果,还应将所有发生的收入、费用以及所有收入、成本、 费用各种账户的余额结转至有关账户。

结账之前,应做好账账核对工作。账账核对一般是通过编 制试算表,根据试算表各栏合计数,验算借贷双方是否相等。

试算是测试在一定会计时期内记账是否正确的方法。通 常在月末结账前,把总分类各账户按顺序排列,分别将账户的 期初余额、本期发生额的借贷金额以及期末余额列成一表,以 测试记账有无错误。这种测试方法在会计上称为试算平衡。试 算结果,如果是各科目期末借贷双方的余额总和相等,一般来 说,记账基本不错,否则必须及时查明更正。"期初余额"、"本

2010.6上旬·77·口

#### 阴财会月刊·全国优秀经济期刊

期发生额"、"期末余额"各栏借方和贷方的合计数都是相等 的,说明账簿记载基本准确。但应当注意,有些差错对于借贷 双方相等并不产生影响:1-第经济业务遗漏编制记账凭证, 或者一笔经济业务借贷双方都遗漏记账。②一笔经济业务重复 编制记账凭证,或者一笔经济业务借贷双方都重复记账。③一 笔经济业务借贷双方在记账时,发生相同数额的错误。4—笔 经济业务应借、应贷账户,在编制记账凭证时互相颠倒,或者 在根据记账凭证记账时互相颠倒。虞一笔经济业务的借贷双 方或一方,误登账户。由于在会计工作中,有时会发生以上这 些试算表所不能发现的错误,因此,对于一切会计记录必须经 常进行核对,认真做好对账工作,以保证会计核算的正确性。

4. 年终结账的步骤。

(1)年终转账。年终转账的程序如下:淤计算出各账户的 借方和贷方的 12 月份合计数和全年累计数,结出 12 月末的 余额。②编制结账前的资产负债表,并试算平衡。③按年终转 账办法填制 12 月 31 日的记账凭证,并记入有关账户。

(2)结清旧账。结清旧账的做法如下:淤将转账后无余额 的账户结出全年累计数,然后在下面划双红线,表示本账户全 部结清。②对年终有余额的账户,在"全年累计数"下行的摘要 栏内注明"结转下年"字样,再在下面划双红线,表示年终余额 转入新账,结束旧账。

(3)记入新账。根据本年度各账户余额,编制年终决算的 资产负债表和有关明细表,按表列出各账户的年终余额数,不 编制记账凭单,直接记入新年度相应的各有关账户,并在摘要 栏内注明"上年结转"字样,以区别新年度发生数。

5. 账户余额的结转。年度终了结账时账户有余额的,直 接记入新账余额栏内即可,不需要编制记账凭证,也不必将余 额再记入本年账户的借方或贷方(收方或付方),使本年有余 额的账户的余额变为零。对于新的会计年度建账问题,一般说 来,总账、日记账和多数明细账应每年更换一次。但有些财产 物资明细账和债权债务明细账,由于材料品种、规格和往来单 位较多,更换新账、重抄一遍工作量较大,因此可以跨年度使 用,不必每年更换一次。各种备查簿也可以连续使用。

实际工作中,结转账户余额的做法如下:

(1)将本账户年末余额,以相反的方向记入最后一笔账下 的发生额内。例如,某账户年末为借方余额,在结账时,将此项 余额填列在贷方发生额栏内(余额如为贷方,则作相反记录), 在摘要栏内填列"结转下年"字样,在"借或贷"栏内填"平"字 并在余额栏的"元"位上填列"  $\theta$ "符号,表示账目已经结平。

(2)在"本年累计"发生额的次行,将年初余额按其同方向 记入发生额栏内,并在摘要栏内填列"上年结转"字样。

在次行登记年末余额,如为借方余额,填入贷方发生额栏 内;反之,记入借方,并在摘要栏内注明"结转下年"字样。同 时,在该行的下端加计借、贷各方的总计数,并在该行摘要栏 内填列"总计"两字,在"借或贷"栏内填"平"字,在余额栏的 "元"位上填列" ↔ "符号, 以示账目已结平。

(摘自《会计防错小窍门 82 招》,经济科学出版社 2009 年 7 月第 1 版,定价 28.00 元)

国家税务总局 国税函[2010]157 号文件

法 规 制 度

# 进一步明确企业所得税过渡期

# 优惠政策执行口径问题的规定

根据叶财政部 国家税务总局关于执行企业所得税优惠 政策若干问题的通知》(财税「2009]69号)的有关规定,现 就执行企业所得税过渡期优惠政策问题进一步明确如下:

一、关于居民企业选择适用税率及减半征税的具体界 定问题

(一)居民企业被认定为高新技术企业,同时又处于《国 务院关于实施企业所得税过渡优惠政策的通知》(国发 [2007]39 号)第一条第三款规定享受企业所得税"两免三 减半"、"五免五减半"等定期减免税优惠过渡期的,该居民 企业的所得税适用税率可以选择依照过渡期适用税率并适 用减半征税至期满, 或者选择适用高新技术企业的 15%税 率,但不能享受15%税率的减半征税。

(二)居民企业被认定为高新技术企业,同时又符合软 件生产企业和集成电路生产企业定期减半征收企业所得税 优惠条件的,该居民企业的所得税适用税率可以选择适用 高新技术企业的 15%税率, 也可以选择依照 25%的法定税 率减半征税,但不能享受 15%税率的减半征税。

渊三冤居民企业取得中华人民共和国企业所得税法实施 条例第八十六条、第八十七条、第八十八条和第九十条规定 可减半征收企业所得税的所得,是指居民企业应就该部分所 得单独核算并依照 25%的法定税率减半缴纳企业所得税。

(四)高新技术企业减低税率优惠属于变更适用条件的 延续政策而未列入过渡政策,因此,凡居民企业经税务机关 核准 2007 年度及以前享受高新技术企业或新技术企业所 得税优惠袁2008 年及以后年度未被认定为高新技术企业 的,自 2008年起不得适用高新技术企业的 15%税率,也不 适用《国务院实施企业所得税过渡优惠政策的通知》(国发 [2007]39号)第一条第二款规定的过渡税率,而应自 2008 年度起适用 25%的法定税率。

#### 二、关于居民企业总分机构的过渡期税率执行问题

居民企业经税务机关核准 2007 年度以前依照《国家税 务总局关于外商投资企业分支机构适用所得税税率问题的 通知》(国税发「1997]49号)规定,其处于不同税率地区的 分支机构可以单独享受所得税减低税率优惠的、仍可继续 单独适用减低税率优惠过渡政策;优惠过渡期结束后,统一 依照《国家税务总局关于印发〈跨地区经营汇总纳税企业所 得税征收管理暂行办法〉的通知》(国税发「2008]28号)第 十六条的规定执行。

 $(2010 - 4 4 4 21 1 11 + 2)$ 

 $\Box$ •78•2010.6上旬